## SAP ABAP table RLACSTIT I {Data part RLACSTIT}

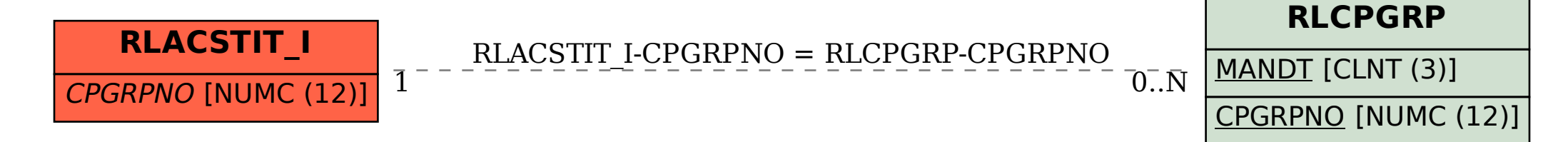